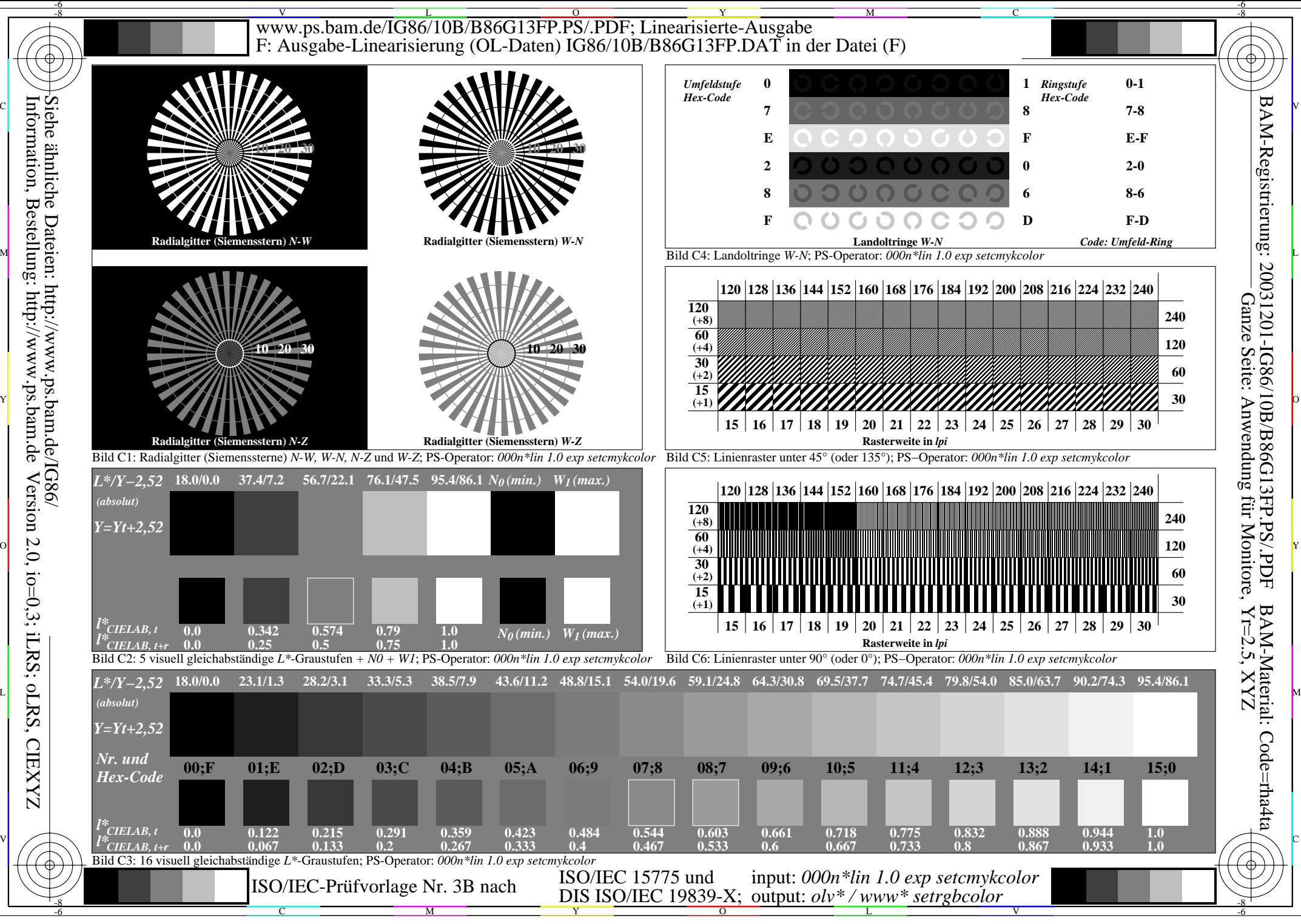

 Version 2.0, io=0,3; iLRS; oLRS, CIEXYZ **CIEXYZZ**